# Machine Learning: Methodology

Chapter 18.1-18.3

Some material adopted from notes by Chuck Dyer

| 0 0 UCI Machine Learning Repos                                                                                                    |                                                                                                    | μ <sup>2</sup>                                                                                                    |
|----------------------------------------------------------------------------------------------------|----------------------------------------------------------------------------------------------------|----------------------------------------------------------------------------------------------------|
| ← → C f f ] archive.ics.uci.edu/ml/                                                                                                    | http://archive.                                                                                                    | ics.uci.edu/ml 🏻 💩 🖻                                                                                                    |
| UCI Control Content of Machine Learning Repository<br>Center for Machine Learning and Intelligent Systems                                                                                                    |                                                                                                    | About       Citation Policy       Donate a Data Set       Contact         Google <sup>™</sup> Custom Search       Search       ×         View ALL Data Sets                 |
| We currently maintain 233 data sets as a service to the machine learni<br>format. For a general overview of the Repository, please visit our <u>Abou</u><br>our <u>donation policy</u> . For any other questions, feel free to <u>contact the Re</u>                                                                                                    | Welcome to the UC Irvine Machine Learning Repository<br>ng community. You may <u>view all data sets</u> through our searchable inter<br>t page. For information about citing data sets in publications, please real<br>apository librarians. We have also set up a <u>mirror site</u> for the Repository<br>Bupported By: In Collaboration With: <u>Recainfo</u><br>Placent + Provide + Conseter | face. Our <u>old web site</u> is still available, for those who prefer the old<br>d our <u>citation policy</u> . If you wish to donate a data set, please consult           |
| Latest News:                                                                                                    | Newest Data Sets:                                                                                                    | Most Popular Data Sets (hits since 2007):                                                                                                    |
| <ul> <li>2010-03-01: Note from donor regarding Netflix data</li> <li>2009-10-16: Two new data sets have been added.</li> <li>2009-09-14: Several data sets have been added.</li> <li>2008-07-23: Repository mirror has been set up.</li> <li>2008-03-24: New data sets have been added!</li> <li>2007-06-25: Two new data sets have been added!</li> <li>2007-06-25: Two new data sets have been added! UJI Pen Characters, MAGIC Gamma Telescope</li> <li>2007-04-13: Research papers that cite the repository have been associated to specific data sets.</li> </ul>                                                                                                    | 2012-10-21:       UCI       QtyT40I10D100K         2012-10-19:       UCI       Legal Case Reports         2012-09-29:       UCI       seeds         2012-08-30:       UCI       Individual household electric power                                                                                                    | 386214:       Iris         272233:       Iris         Adult         237503:       Iris         Wine         195947:       Iris         Breast Cancer Wisconsin (Diagnostic) |
| Featured Data Set: Yeast         Image: Section of the content of the content of the | 2012-08-15:       UCI       Northix         2012-08-06:       UCI       PAMAP2 Physical Activity Monitoring         2012-08-04:       UCI       Restaurant & consumer data                                                                                                    | 182423:       Image: Car Evaluation         151635:       Image: Abalone         135419:       Image: Poker Hand         113024:       Image: Forest Fires                  |
|                                                                                                    | 2012-08-03: UC <u>CNAE-9</u>                                                                                                    |                                                                                                    |

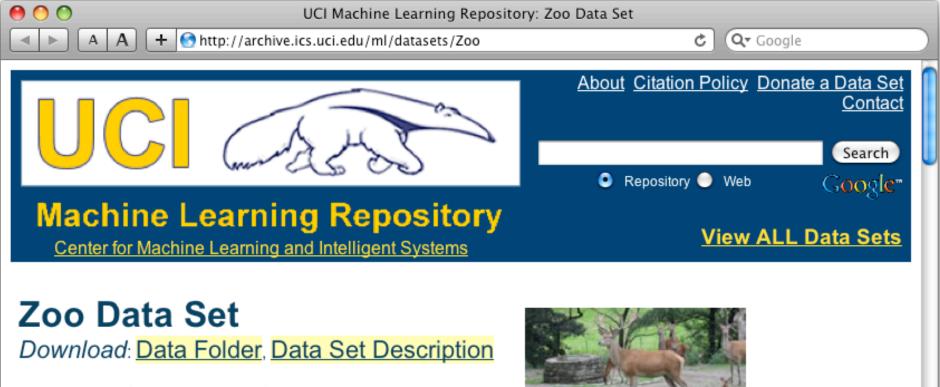

Abstract: Artificial, 7 classes of animals

#### http://archive.ics.uci.edu/ml/datasets/Zoo

| Data Set<br>Characteristics:  | Multivariate            | Number of<br>Instances:  | 101 Area: |                        | Life           |
|-------------------------------|-------------------------|--------------------------|-----------|------------------------|----------------|
| Attribute<br>Characteristics: | Categorical,<br>Integer | Number of<br>Attributes: | 17        | Date Donated           | 1990-05-<br>15 |
| Associated Tasks:             | Classification          | Missing Values?          | No        | Number of Web<br>Hits: | 18038          |

animal name: string hair<sup>.</sup> Boolean feathers. Boolean eggs: Boolean milk. Boolean airborne: Boolean aquatic: Boolean predator: Boolean toothed: Boolean backbone. Boolean breathes: Boolean venomous: Boolean fins. Boolean legs: {0,2,4,5,6,8} tail: Boolean domestic: Boolean catsize: Boolean type: {mammal, fish, bird, shellfish, insect, reptile, amphibian}

### Zoo data

#### **101 examples**

aardvark,1,0,0,1,0,0,1,1,1,1,0,0,4,0,0,1,mammal antelope, 1, 0, 0, 1, 0, 0, 0, 1, 1, 1, 0, 0, 4, 1, 0, 1, mammal bass,0,0,1,0,0,1,1,1,1,0,0,1,0,1,0,0,fish bear, 1, 0, 0, 1, 0, 0, 1, 1, 1, 1, 0, 0, 4, 0, 0, 1, mammal boar, 1, 0, 0, 1, 0, 0, 1, 1, 1, 1, 0, 0, 4, 1, 0, 1, mammal buffalo,1,0,0,1,0,0,0,1,1,1,0,0,4,1,0,1,mammal calf,1,0,0,1,0,0,0,1,1,1,0,0,4,1,1,1,mammal carp,0,0,1,0,0,1,0,1,1,0,0,1,0,1,1,0,fish catfish,0,0,1,0,0,1,1,1,1,0,0,1,0,1,0,0,fish cavy,1,0,0,1,0,0,0,1,1,1,0,0,4,0,1,0,mammal cheetah,1,0,0,1,0,0,1,1,1,1,0,0,4,1,0,1,mammal chicken,0,1,1,0,1,0,0,0,1,1,0,0,2,1,1,0,bird chub,0,0,1,0,0,1,1,1,1,0,0,1,0,1,0,0,fish crab,0,0,1,0,0,1,1,0,0,0,0,0,4,0,0,0,shellfish

. . .

#### Zoo example

- aima-python> python
- >>> from learning import \*
- >>> ZOO
- <DataSet(zoo): 101 examples, 18 attributes>
- >>> dt = DecisionTreeLearner()
- >>> dt.train(zoo)
- >>> dt.predict(['shark',0,0,1,0,0,1,1,1,1,0,0,1,0,1,0,0]) 'fish'

>>> dt.predict(['shark',0,0,0,0,0,1,1,1,1,0,0,1,0,1,0,0]) 'mammal'

# **Evaluation methodology (1)**

Standard methodology:

- 1. Collect large set of examples with correct classifications
- 2. Randomly divide collection into two disjoint sets: *training* and *test*
- 3. Apply learning algorithm to training set giving hypothesis H
- 4. Measure performance of H w.r.t. test set

# **Evaluation methodology (2)**

- Important: keep the training and test sets disjoint!
- Study efficiency & robustness of algorithm: repeat steps 2-4 for different training sets & training set sizes
- On modifying algorithm, restart with step 1 to avoid evolving algorithm to work well on just this collection

# **Evaluation methodology (3)**

Common variation on methodology:

- 1. Collect large set of examples with correct classifications
- 2. Randomly divide collection into two disjoint sets: *development* and *test*, and further divide development into *devtrain* and *devtest*
- 3. Apply learning algorithm to *devtrain* set giving hypothesis H
- 4. Measure performance of H w.r.t. *devtest* set
- 5. Modify approach, repeat 3-4 ad needed
- 6. Final test on *test* data

#### Zoo evaluation

train\_and\_test(learner, data, start, end) uses data[start:end] for test and the rest for train >>> dtl = DecisionTreeLearner >>> train\_and\_test(dtl(), zoo, 0, 10) 1.0 >>> train\_and\_test(dtl(), zoo, 90, 100) 0.8000000000000004

>>> train\_and\_test(dtl(), zoo, 90, 101) 0.81818181818181823 >>> train\_and\_test(dtl(), zoo, 80, 90) 0.900000000000002

#### **K-fold Cross Validation**

- Problem: getting "ground truth" data can be expensive
- Problem: ideally need different test data each time we test
- Problem: experimentation is needed to find right "feature space" and parameters for ML algorithm
- Goal: minimize amount of training+test data needed
- Idea: split training data into K subsets, use K-1 for *training*, and one for *development testing*
- Common K values are 5 and 10

#### Zoo evaluation

cross\_validation(learner, data, K, N) does N iterations, each time randomly selecting 1/K data points for test, rest for train

>>> cross\_validation(dtl(), zoo, 10, 20) 0.95500000000000007

leavelout(learner, data) does len(data) trials, each using one element for test, rest for train

>>> leave1out(dtl(), zoo)

0.97029702970297027

### Learning curve

Learning curve = % correct on test set as a function of training set size

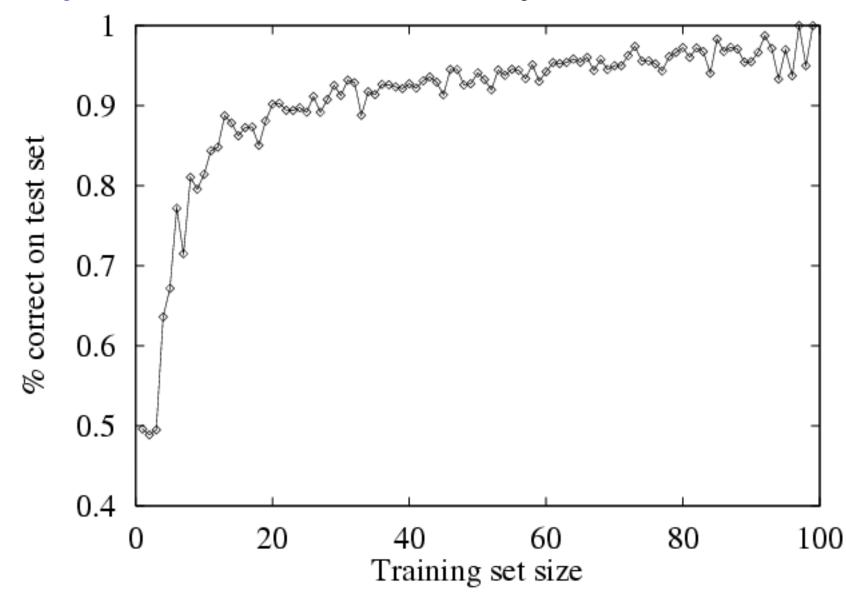

#### Zoo

>>> learningcurve(DecisionTreeLearner(), zoo)
[(2, 1.0), (4, 1.0), (6, 0.983333333333333333), (8,
0.974999999999999999), (10, 0.94000000000000000), (12,
0.90833333333333321), (14, 0.98571428571428577), (16,
0.9375), (18, 0.949999999999999), (20,
0.9449999999999995), ... (86, 0.78255813953488373), (88,
0.73636363636363644), (90, 0.70777777777777795)]

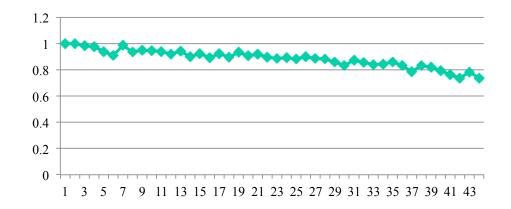

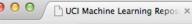

👛 ☆ 🔌 💐 🔂 🚞 💭 💊 🖉 🤷

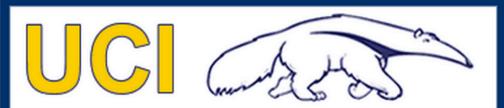

Machine Learning Repository Center for Machine Learning and Intelligent Systems About Citation Policy Donate a Data Set Contact

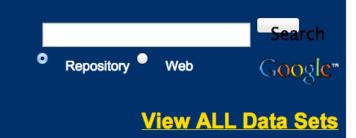

Iris Data Set Download: Data Folder, Data Set Description

Abstract: Famous database; from Fisher, 1936

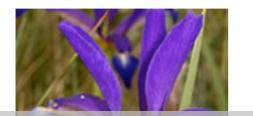

#### http://archive.ics.uci.edu/ml/datasets/Iris

| Data Set Characteristics:  | Multivariate   | Number of Instances:  | 150 | Area:               | Life       |
|----------------------------|----------------|-----------------------|-----|---------------------|------------|
| Attribute Characteristics: | Real           | Number of Attributes: | 4   | Date Donated        | 1988-07-01 |
| Associated Tasks:          | Classification | Missing Values?       | No  | Number of Web Hits: | 386237     |

#### Source:

## Iris Data

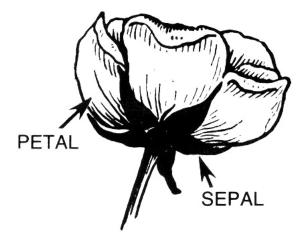

- Three classes: Iris Setosa, Iris Versicolour, Iris Virginica
- Four features: sepal length and width, petal length and width
- 150 data elements (50 of each)

aima-python> more data/iris.csv 5.1,3.5,1.4,0.2,setosa 4.9,3.0,1.4,0.2,setosa 4.7,3.2,1.3,0.2,setosa 4.6,3.1,1.5,0.2,setosa 5.0,3.6,1.4,0.2,setosa

http://code.google.com/p/aima-data/source/browse/trunk/iris.csv

### **Comparing ML Approaches**

- The effectiveness of ML algorithms varies depending on the problem, data and features used
- You may have institutions, but run experiments
- Average accuracy (% correct) is a standard metric >>> compare([DecisionTreeLearner, NaiveBayesLearner, NearestNeighborLearner], datasets=[iris, zoo], k=10, trials=5)

|                 | iris | Z00  |
|-----------------|------|------|
| DecisionTree    | 0.86 | 0.94 |
| NaiveBayes      | 0.92 | 0.92 |
| NearestNeighbor | 0.85 | 0.96 |

### **Confusion Matrix (1)**

- A <u>confusion matrix</u> can be a better way to show results
- For binary classifiers it's simple and is related to <u>type I and type II errors</u> (i.e., false positives and false negatives)
- There may be different costs for each kind of error
- So we need to understand their frequencies

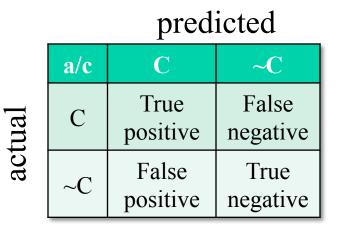

### **Confusion Matrix (2)**

- For multi-way classifiers, a confusion matrix is even more useful
- It lets you focus in on where the errors are

|        |        | Cat | Dog | rabbit |  |  |  |
|--------|--------|-----|-----|--------|--|--|--|
| Ļ      | Cat    | 5   | 3   | 0      |  |  |  |
| actual | Dog    | 2   | 3   | 1      |  |  |  |
| a      | Rabbit | 0   | 2   | 11     |  |  |  |

#### predicted

### Accuracy, Error Rate, Sensitivity and Specificity

| A\P | С  | −C |     |
|-----|----|----|-----|
| С   | TP | FN | Ρ   |
| ¬C  | FP | ΤN | Ν   |
|     | Ρ' | N' | All |

• Classifier Accuracy, or recognition rate: percentage of test set tuples that are correctly classified

Accuracy = (TP + TN)/All

• Error rate: 1 – accuracy, or Error rate = (FP + FN)/All Class Imbalance Problem:

- One class may be *rare*, e.g. fraud, or HIV-positive
- Significant majority of the negative class and minority of the positive class
- Sensitivity: True Positive recognition rate

Sensitivity = TP/P

- Specificity: True Negative recognition rate
  - Specificity = TN/N

#### **Precision and Recall**

- Information retrieval uses <u>precision and recall</u> to characterize retrieval effectiveness
  - Precision: exactness what % of tuples that the classifier labeled as positive are actually positive
  - Recall: completeness what % of positive tuples did the classifier label as positive?

$$precision = \frac{TP}{TP + FP}$$
$$recall = \frac{TP}{TP + FN}$$

#### **Precision and Recall**

- In general, increasing one causes the other to decrease
- Studying the precision recall curve is informative

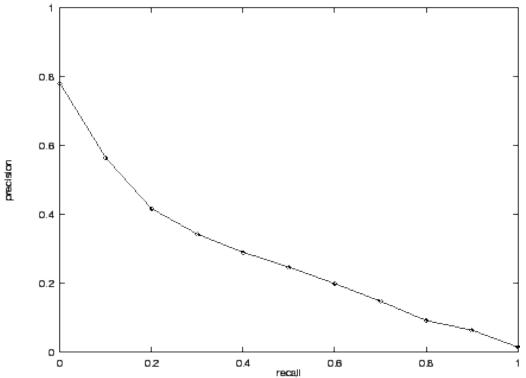

#### **Precision and Recall**

# If one system's curve is always above the other, it's better

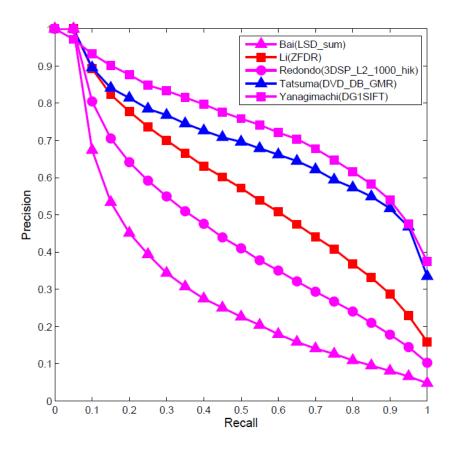

#### F measure

#### The F measure combines the two into a useful single metric $F = \frac{2 \times precision \times recall}{precision + recall}$

| Actual\Predicted class | cancer = yes | cancer = no | Total | Recognition(%)            |
|------------------------|--------------|-------------|-------|---------------------------|
| cancer = yes           | 90           | 210         | 300   | 30.00 (sensitivity        |
| cancer = no            | 140          | 9560        | 9700  | 98.56<br>(specificity)    |
| Total                  | 230          | 9770        | 10000 | 96.40 ( <i>accuracy</i> ) |

### ROC Curve (1)

#### **Binary Classification Problem**

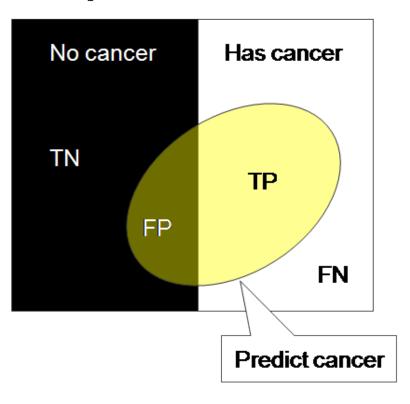

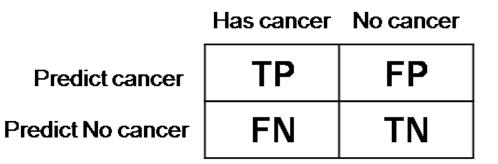

Fail to detect P ( Miss | Cancer ) = FN / (TP + FN) False alarm P ( Alarm | NoCancer ) = FP / (FP + TN)

#### ROC Curve (2)

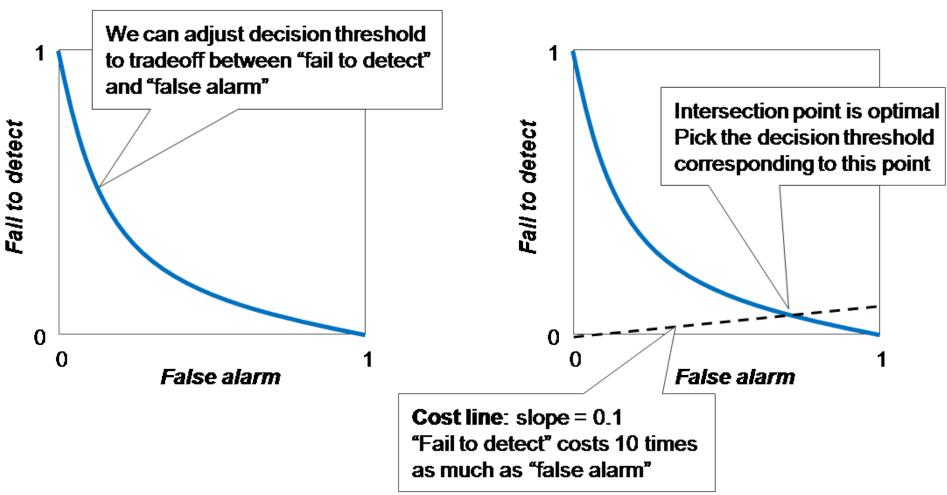

There is always a tradeoff between the false negative rate and the false positive rate.

### ROC Curve (3)

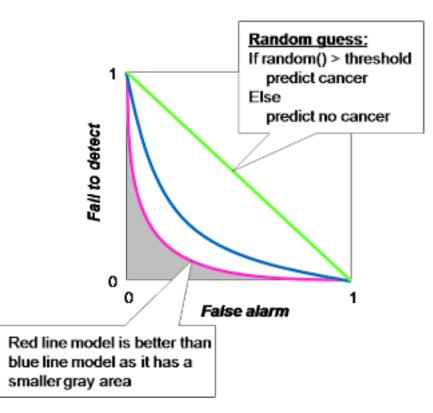

"Random guess" is worst prediction model and is used as a baseline. The decision threshold of a random guess is a number between 0 to 1 in order to determine between positive and negative prediction.

#### **ROC Curve (4)**

#### **ROC Curve**

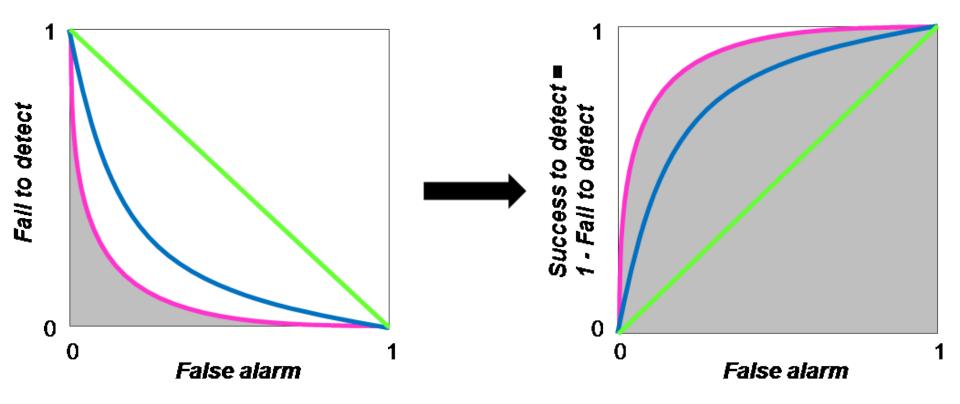

ROC Curve transforms the y-axis from "fail to detect" to 1 - "fail to detect", i.e., "success to detect"